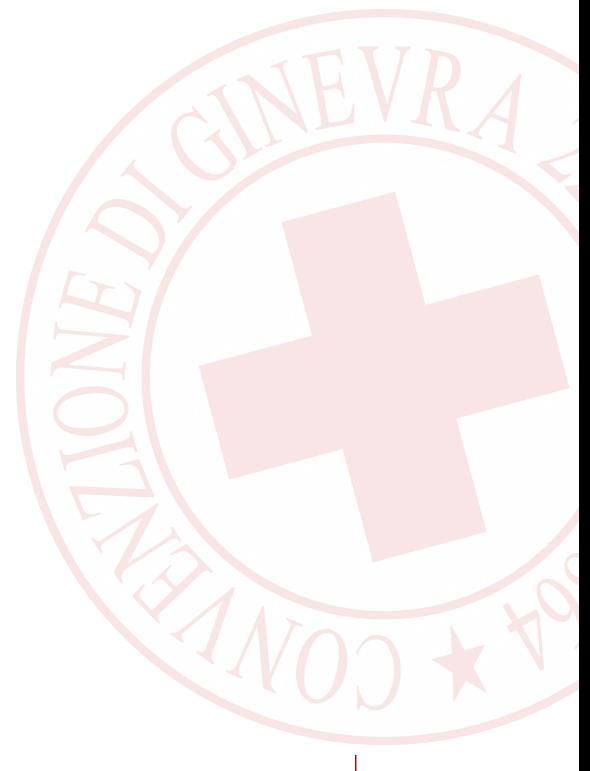

# **www.gaia.cri.it**

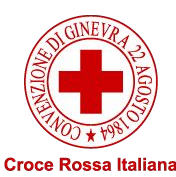

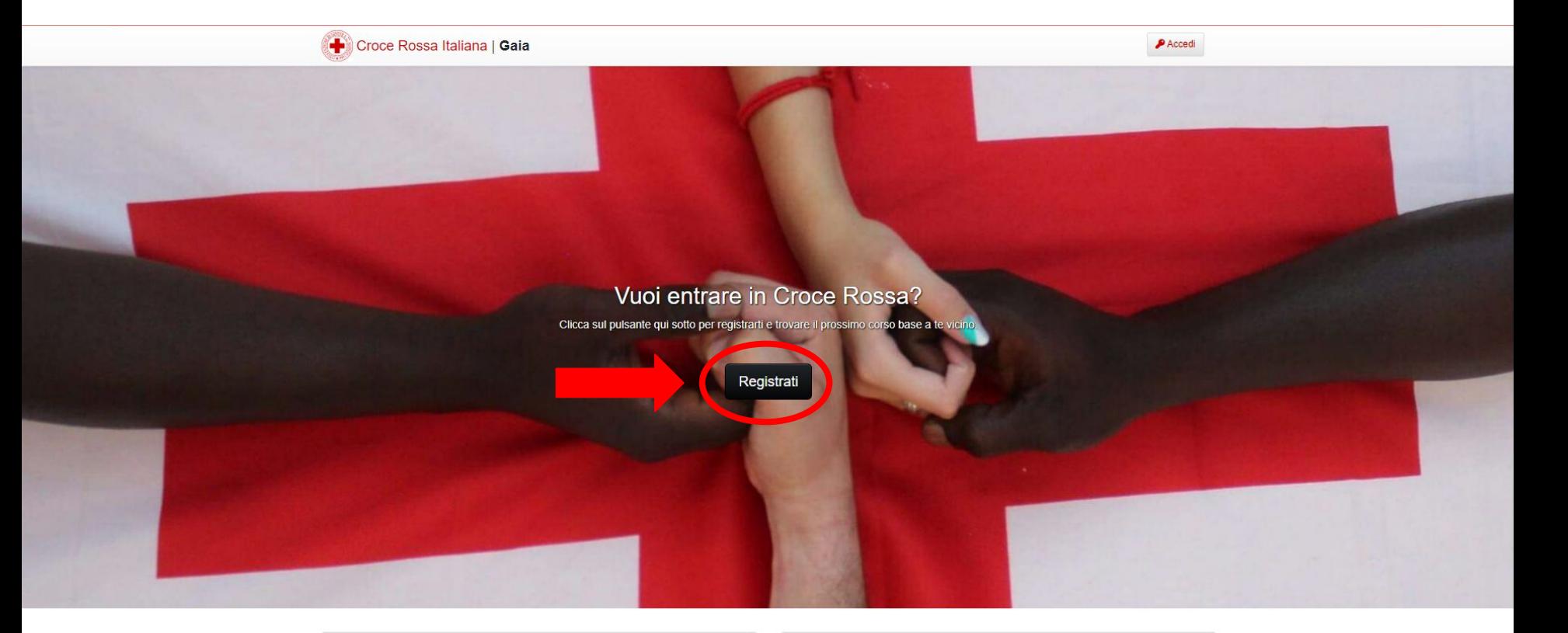

### Cosa è Gaia

Organizziamo continuamente corsi base per gli aspiranti volontari. Il volontariato in Croce Rossa ti cambierà la vita, scopri perché.

- Attività organizzate in CRI
- Comitati di Croce Rossa Italiana

Verifica un Tesserino CRI

 $\Box$  Formazione online  $\Box$ 

 $\rho$  Accedi

## Registrati come Aspirante

**Codice Fiscale** 

Fare attenzione che sia corretto!

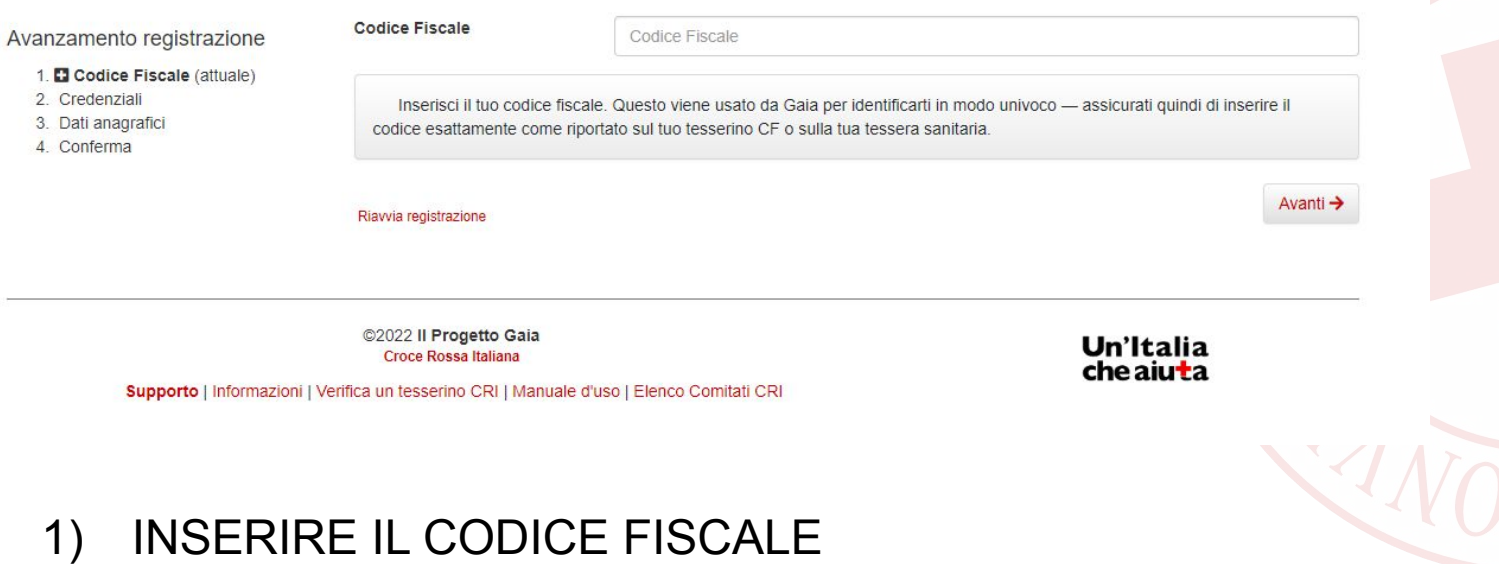

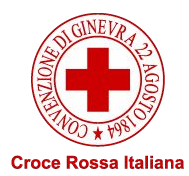

# Registrati come Aspirante

# Credenziali

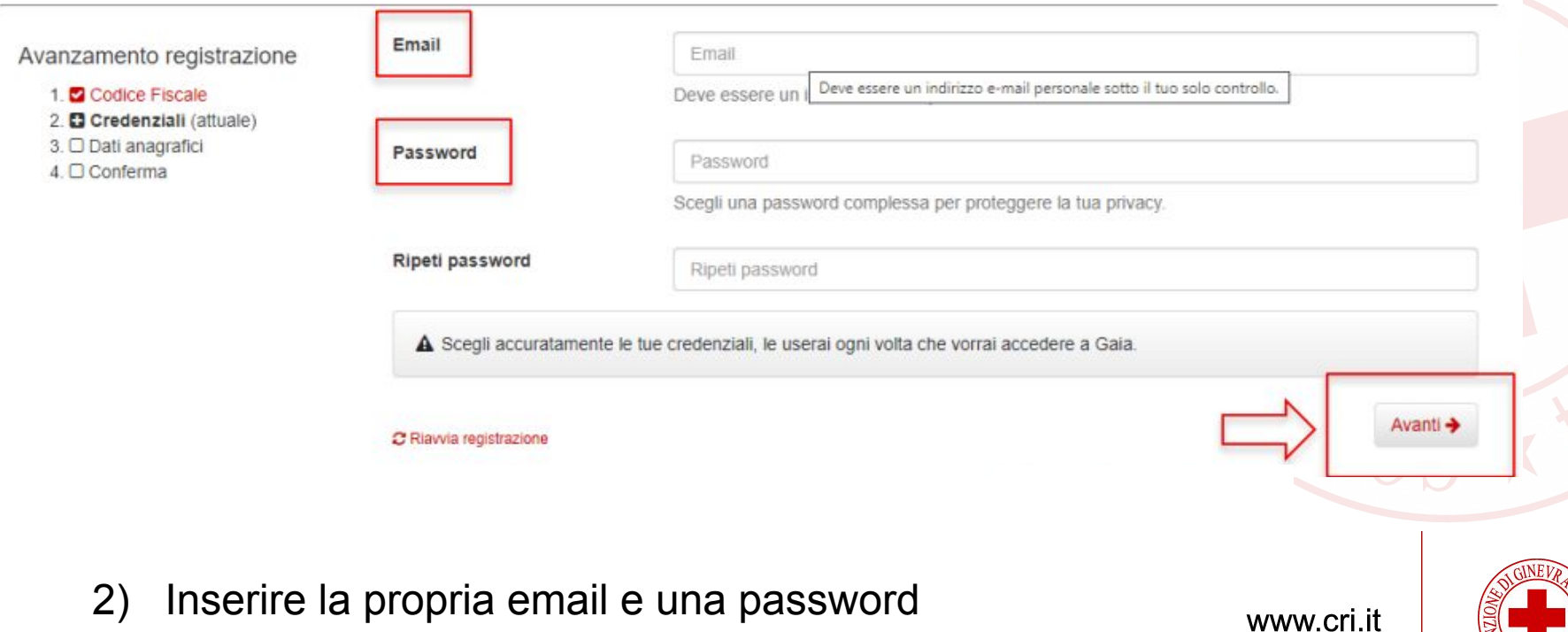

**Croce Rossa Italiana** 

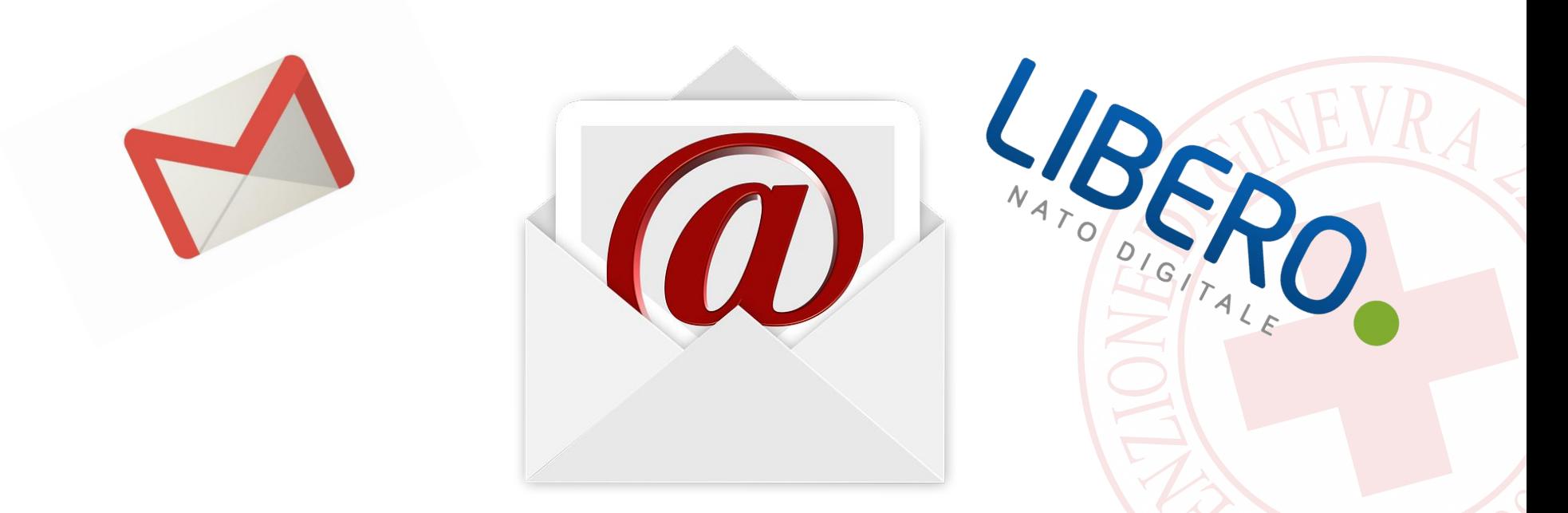

3) Confermare nella propria email l'account appena creato su gaia.cri.it

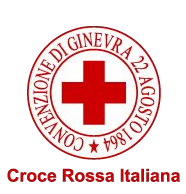

## Registrati come Aspirante Dati anagrafici

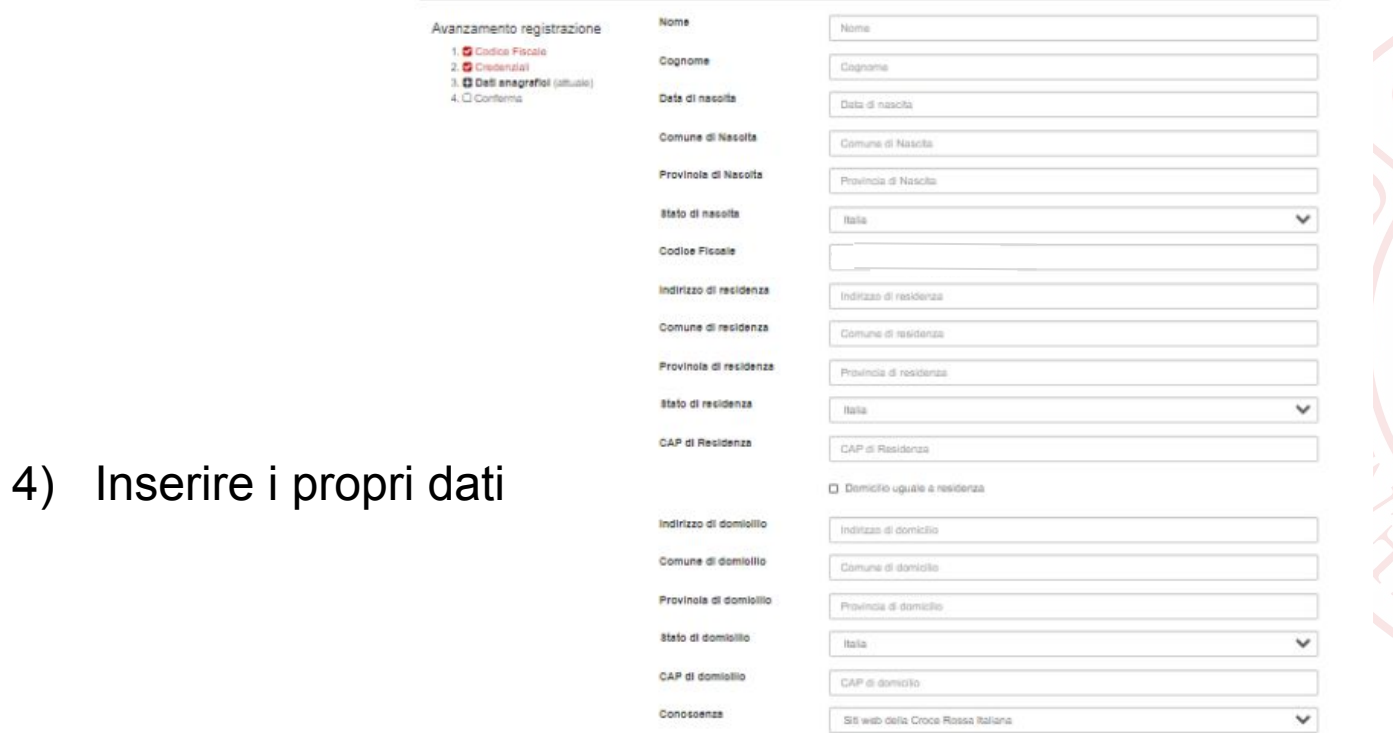

Come sei venuto/a a conoscenza della opportunità di volontariato della CRI?

#### O Parlaci un po' di te

E importante che le fue informazioni anagrafiche siano accurate. Queste verranno memorizzate nella tua scheda personale.

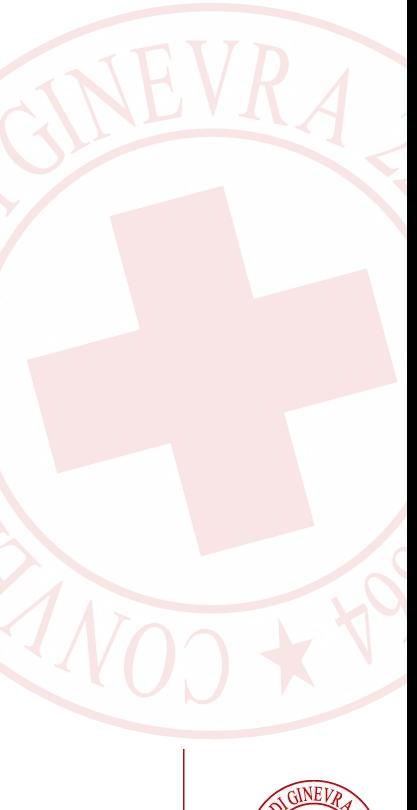

www.cri.it

#### **Croce Rossa Italiana**

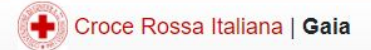

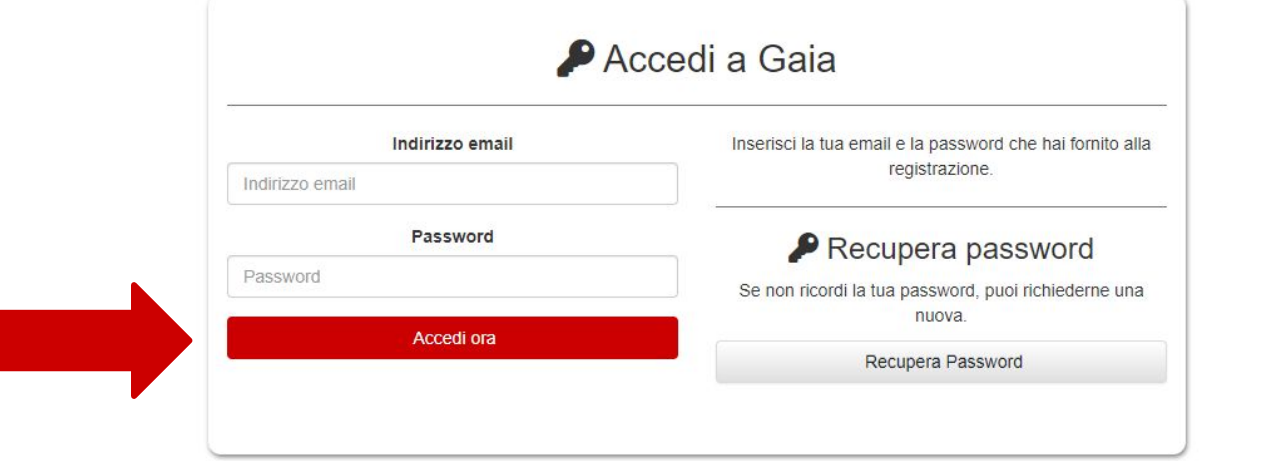

@2022 Il Progetto Gaia Croce Rossa Italiana

Un'Italia<br>che aiuta

Supporto | Informazioni | Verifica un tesserino CRI | Manuale d'uso | Elenco Comitati CRI

5) Accedere a Gaia con i dati appena scelti

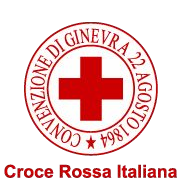

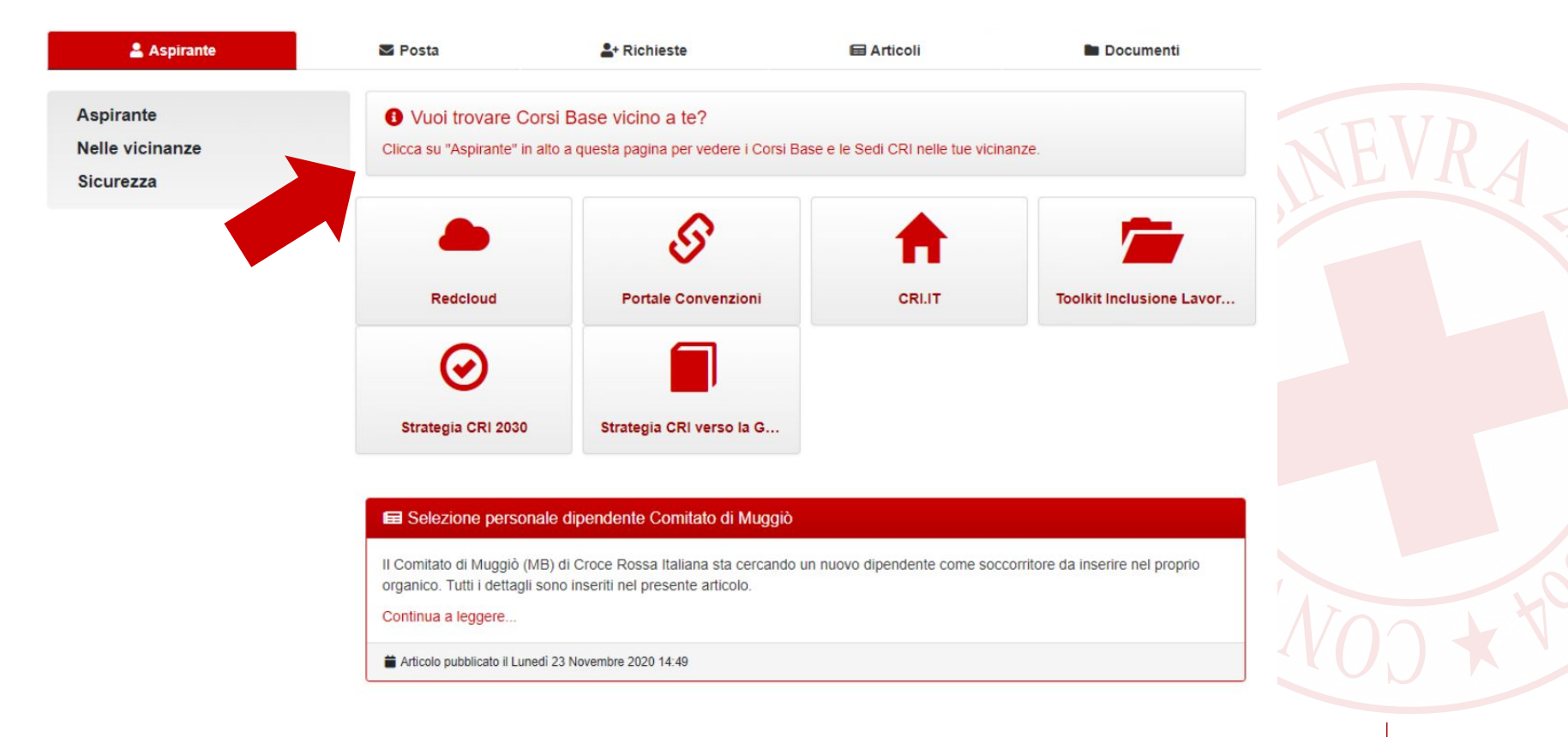

6) Cliccare su "Vuoi trovare Corsi Base vicino a te?"

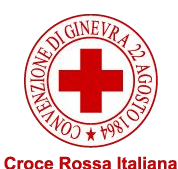

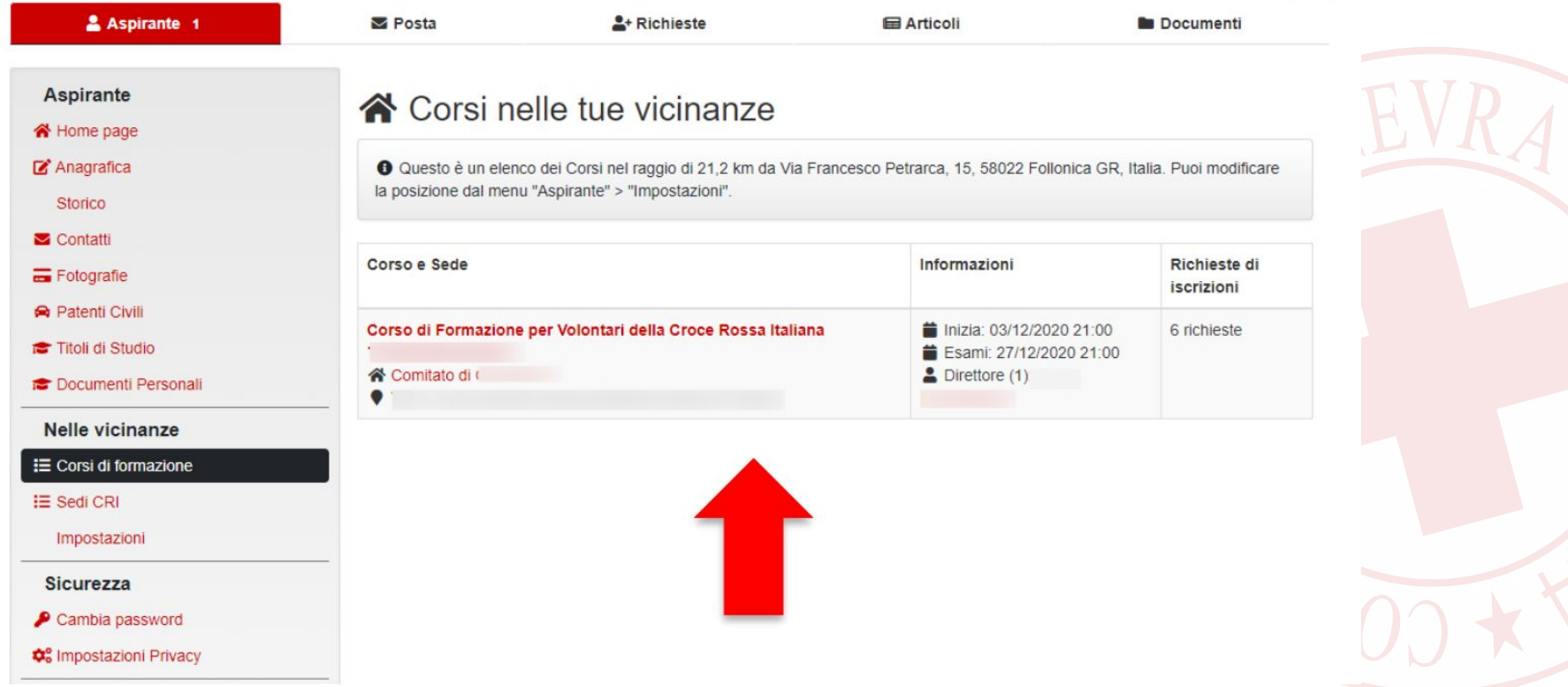

7) Cliccare sul corso più vicino (in questo caso Thiene)

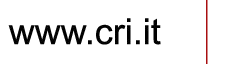

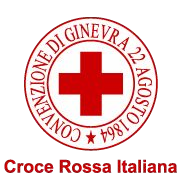

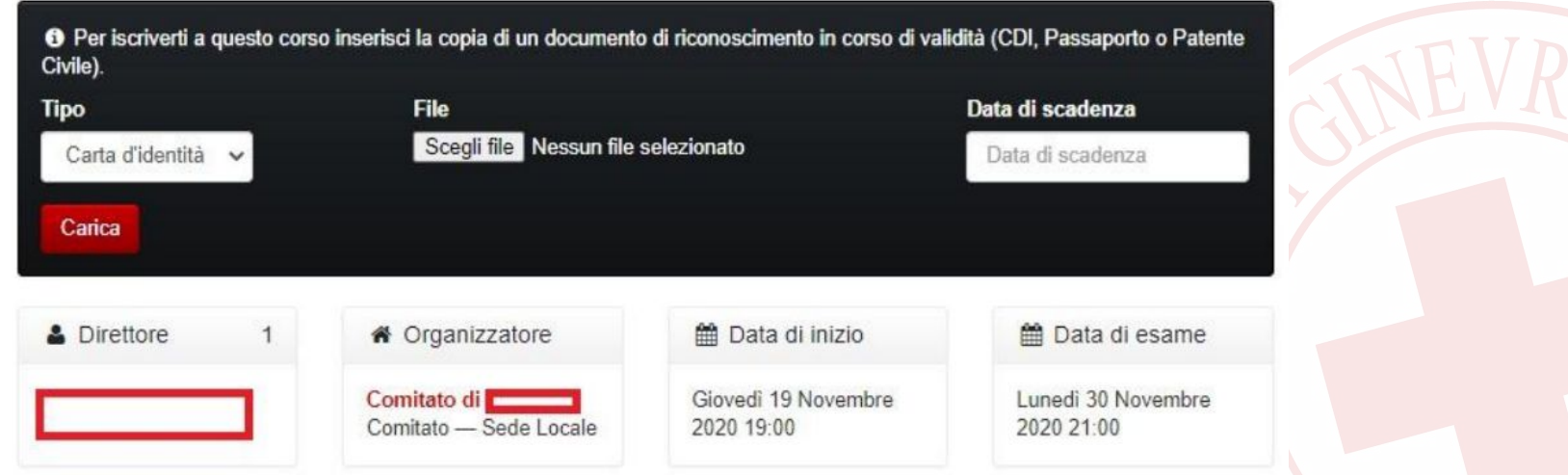

8) Caricare un documento di riconoscimento IN CORSO DI VALIDITÀ!

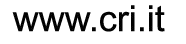

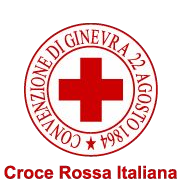

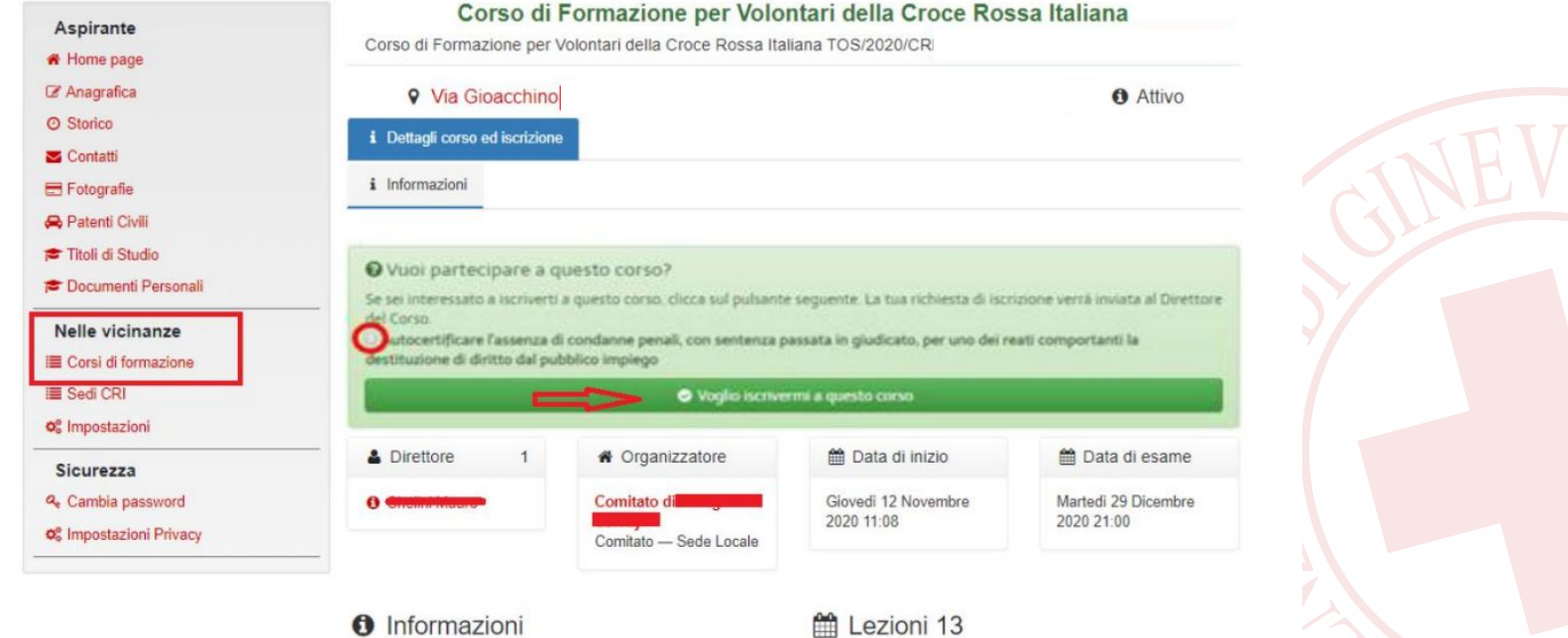

Il corso sarà quasi totalmente online, eccetto la lezione pratica del 12/12/2020 che andrà condotta in presenza, con tutti gli accorgimenti di sanificazione e distanziamento; sarà obbligatoria la mascherina

Materiale didattico

Data e Argomento, Docente

IE #1 - Introduzione al Movimento Internazionale di Croce Rossa e Mezzaluna Rossa

13 Novembre 2020, 21:00 - 23:00 (2 ore 00 min) online

Dichiarare l'assenza di condanne penali e cliccare 8) su "Voglio iscrivermi a questo corso"

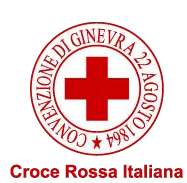

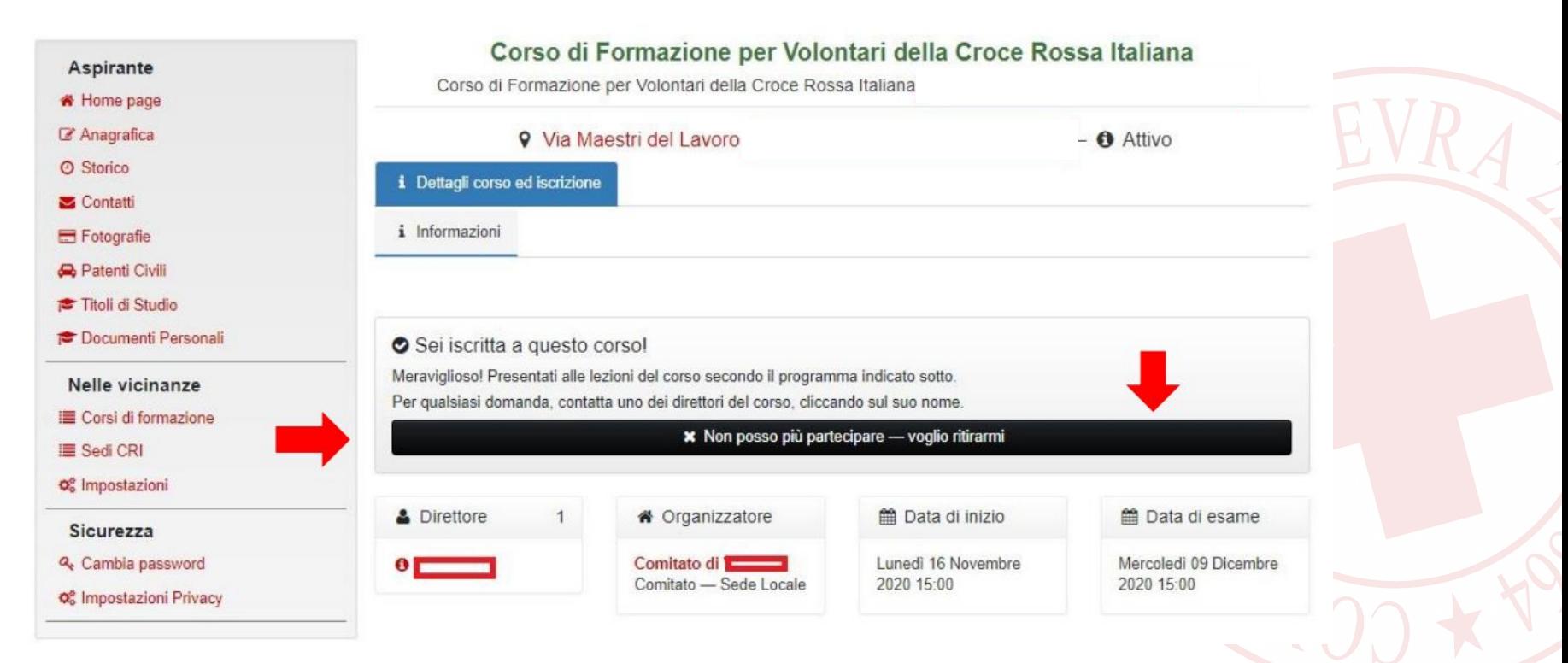

9) Ora sei pre-iscritto al corso! La segreteria vi confermerà l'iscrizione appena possibile. è sempre possibile ritirarsi dal sito ma chiediamo comunque di www.cri.it comunicarcelo!

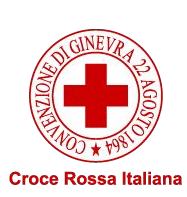